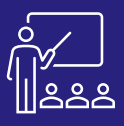

# **CDS VIEWS DEVROOT CONTENT GRAPHIQUE CONTENTS CONTENTS CONTENTS (INTRA) UNEVIS**

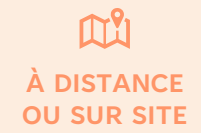

**8 PERSONNES MAXIMUM**

**DÉVELOPPEURS / MODÉLISATEURS**

**2 JOURS (INTRA)** **[DEMANDER](https://www.decivision.com/formations/sap/cds-views)** 

# **PROGRAMME**

#### **Matin (9h – 12h30) Matin (9h – 12h30)**

- **Contexte des CDS**
	- L'approche ABAP
	- Changements à l'approche ABAP
	- Quel est le rôle des CDS ?
- **Développement des CDS**
	- Les outils de développement
	- Téléchargement de l'outil
	- Prise en main
	- Premières vues
	- Utilisation d'expressions SQL dans les vues CDS
	- Fonctions SQL avancées intégrées dans les CDS
- **Exercices pratique**

A l'issue de la demi-journée le stagiaire sera capable de comprendre et réaliser les différents types de modèles existants dans SAP HANA.

# **Après-midi (14h – 17h)**

- **Développement des CDS**
	- Prise en main
	- Premières vues
	- Utilisation d'expressions SQL dans les vues CDS
	- Fonctions SQL avancées intégrées dans les CDS
- **Exercices pratique**

A l'issue de la demi-journée le stagiaire sera capable de comprendre et réaliser les différents types de modèles existants dans SAP HANA.

- **Manipulations avancées**
	- Paramètres d'entrée dans les CDS
	- Utilisation des paramètres d'entrée
	- Construction des CDS avec Association
	- Amélioration d'une CDS View
- **Exercices pratique**

A l'issue de la demi-journée le stagiaire sera capable d'utiliser les fonctions avancées des CDS Views.

# **Après-midi (14h – 17h)**

- **Manipulations avancées**
	- Extension d'une CDS View
		- Lier les CDS avec des règles d'autorisation
	- Utiliser les CDS Views en tant que remplacement d'objets
- **Exercices pratique**
- **(17h – 17h30)**

**JOUR 2**

- **Exercices théoriques**
- **Evaluation à chaud**

A l'issue de la demi-journée le stagiaire sera capable d'utiliser les fonctions avancées des CDS Views.

# **Objectifs**

A l'issue de la formation les stagiaires seront capables de :

- Comprendre les différents types de modèles existants dans SAP HANA
- Réaliser des vues et des modèles
- Créer des scripts et des procédures
- Utiliser les fonctions avancées des CDS Views
- Gérer la sécurité dans les CDS Views

#### **Public concerné**

- Service IT
- **Administrateurs**
- Toute personne manipulant des CDS Views

### **Pré-requis**

- Amener un ordinateur en formation
- L'ordinateur doit être installé avec les produits SAP HANA concernés par la formation et les clients de BD permettant de joindre les bases de données applicatives.

# **Moyens et méthodes pédagogiques**

- Moyens : support pédagogique (PDF numérique remis à chaque stagiaire),
- Méthodes : Exposé, démonstration par le formateur, 3 exercices pratiques pour les stagiaires